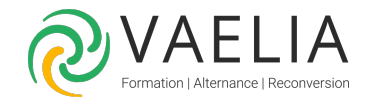

# Formation PowerPoint - Communiquer efficacement

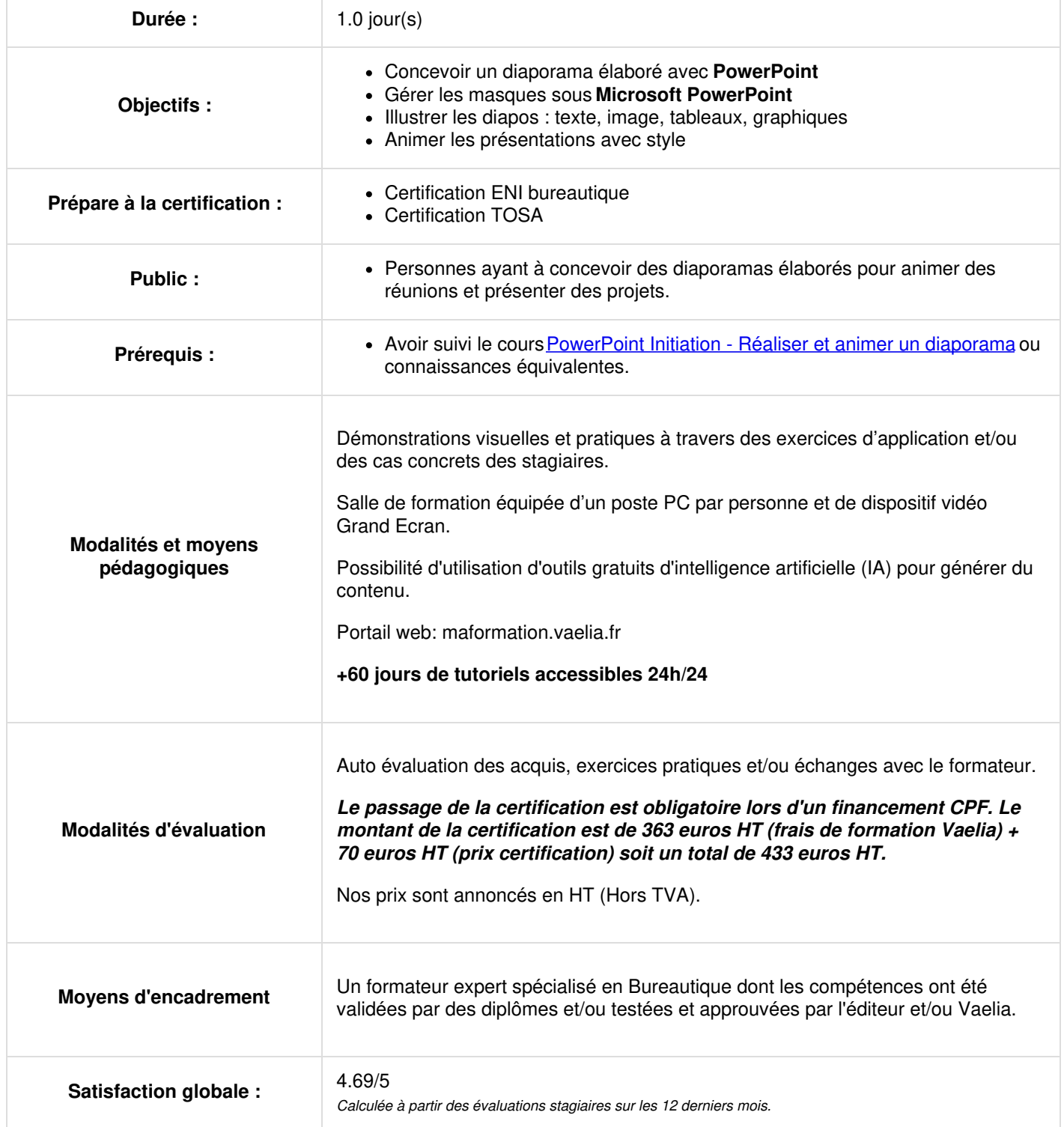

**VAELIA** - SAS au capital de 100 000 €<br>RCS Bordeaux 339 606 980 - Code Naf : 8559A Déclaration d'activité enregistrée sous le n°72330097433 auprès de la Préfète de la région Nouvelle Aquitaine Siège [social](https://www.vaelia.fr/) : Le Médoc, 61 route Jean Briaud, 33700 MERIGNAC Tél : 05 16 50 80 00 www.vaelia.fr

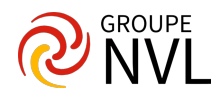

## **Les masques sous Microsoft PowerPoint**

- Masque des diapositives
- Gestion des dispositions
- Gestion des espaces réservés
- Mise en forme des masques de diapositives
- Utilisation des masques de diapositives
- Masque des pages de commentaires
- Masque du document

#### **Illustration des diapos (les différentes mises en page)**

- Insertion de texte
- Insertion d'images
- Insertion de tableaux et de graphiques
- Insertion de sons et de vidéos
- Insertion d'un diagramme SmartArt dans **Microsoft PowerPoint**
- Gestion d'un diagramme SmartArt

## **Organisation des diapos par le Plan**

- Création/saisie de diapositive en affichage Plan
- Gestion de l'affichage Plan
- Déplacement de texte sur un plan
- Présentation à partir d'un document **Word**

# **Animation des diapos avec Microsoft PowerPoint**

- Insertion de diapositives d'une autre présentation
- Insertion d'un son/d'un film
- Effets d'animation sur des objets
- Personnalisation des effets d'animation
- Animation de texte
- Déclenchement automatique des effets d'animation
- Effets de transition
- Finaliser une présentation
- Protection d'une présentation par mot de passe.
- Liens entre plusieurs présentations

#### **Projeter, imprimer un diaporama PowerPoint**

- Projection d'un diaporama
- Mise en page et orientation
- Aperçu et impression
- Création d'une nouvelle présentation
- Thème et disposition

## **Microsoft PowerPoint : Exportation**

- Commentaires
- Impression de la présentation à emporter
- Les formats d'exportation de **PowerPoint**
- Trucs et astuces

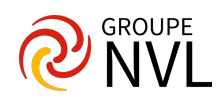